## **DAFTAR ISI**

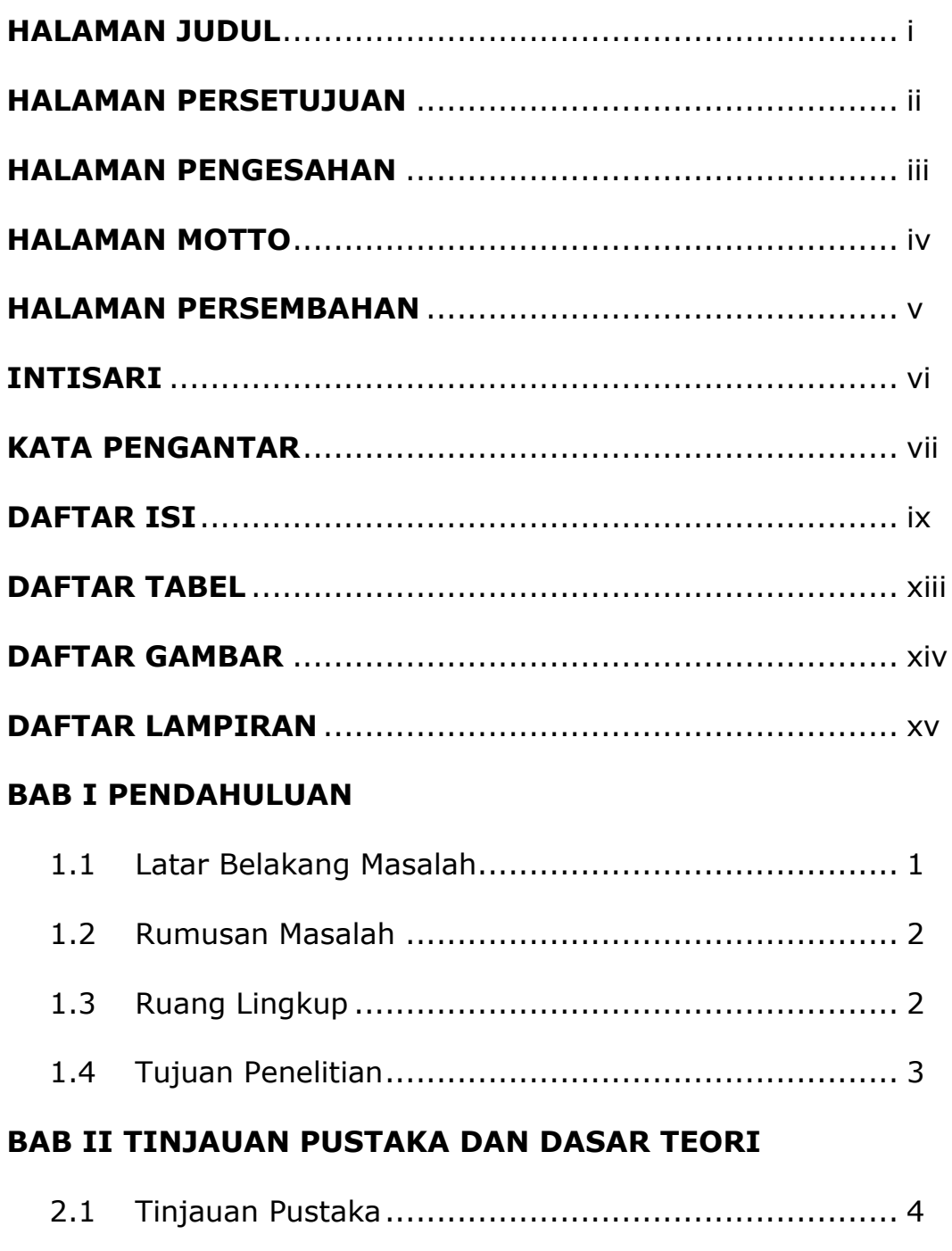

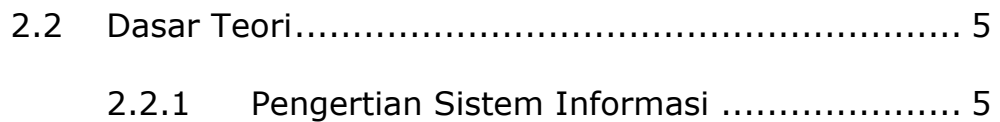

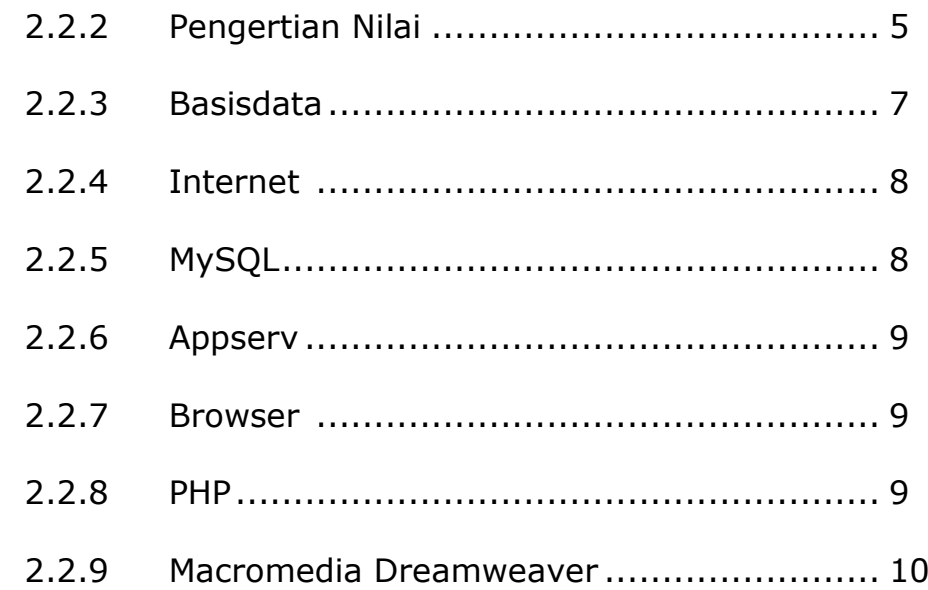

# **BAB III ANALISIS DAN PERANCANGAN SISTEM**

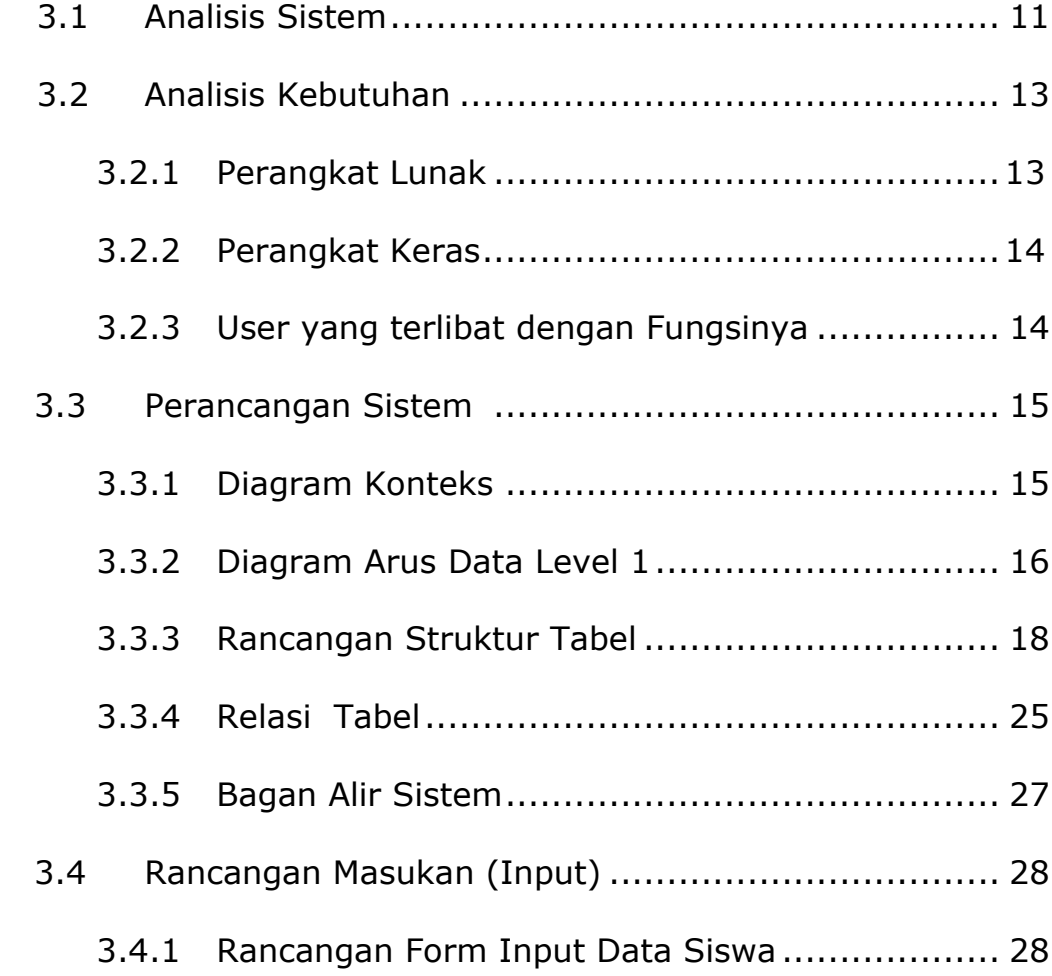

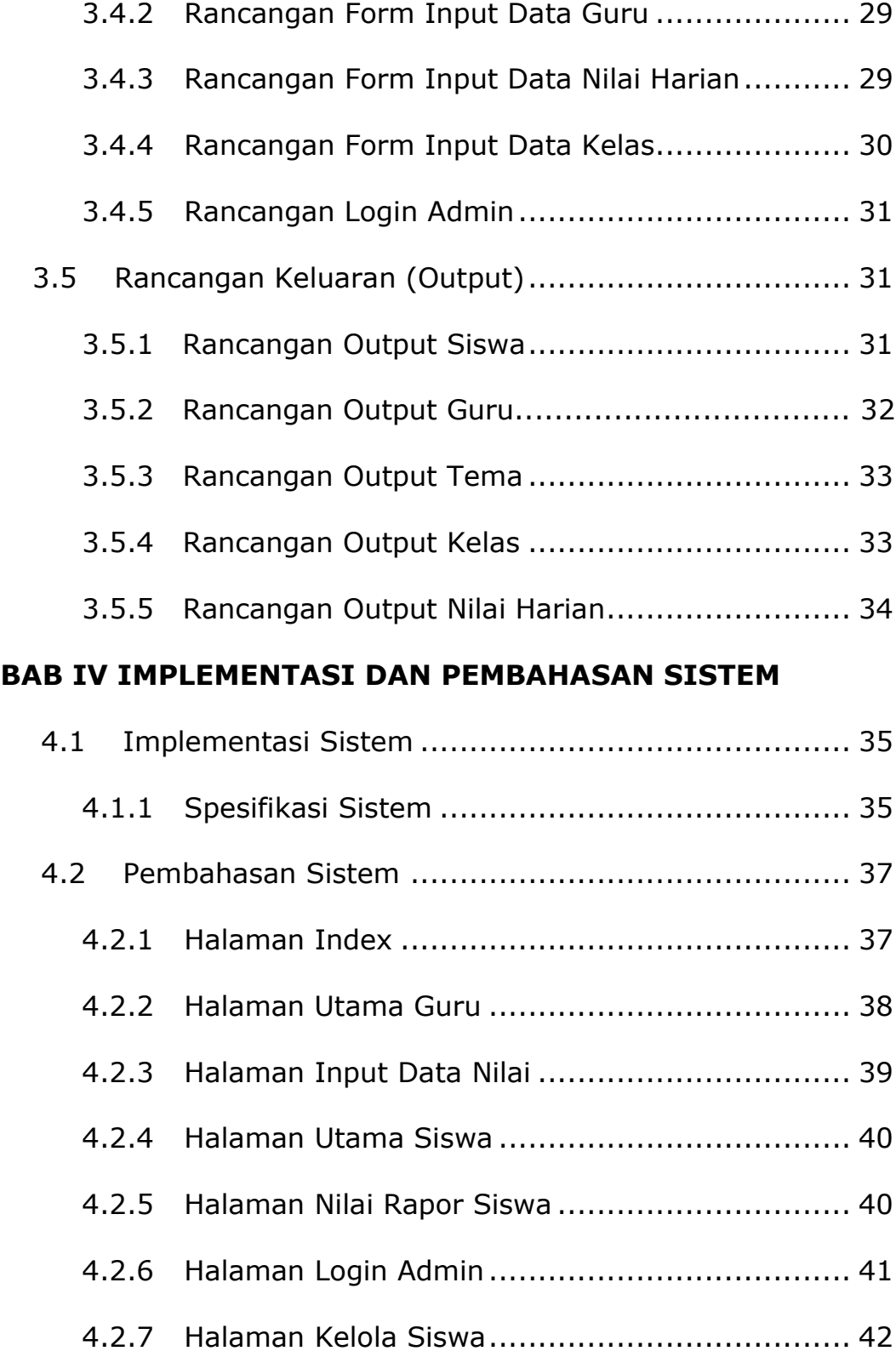

## **BAB V KESIMPULAN DAN SARAN**

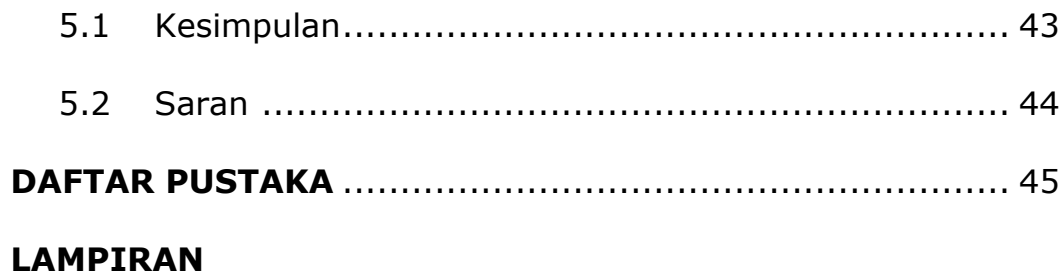

## **DAFTAR TABEL**

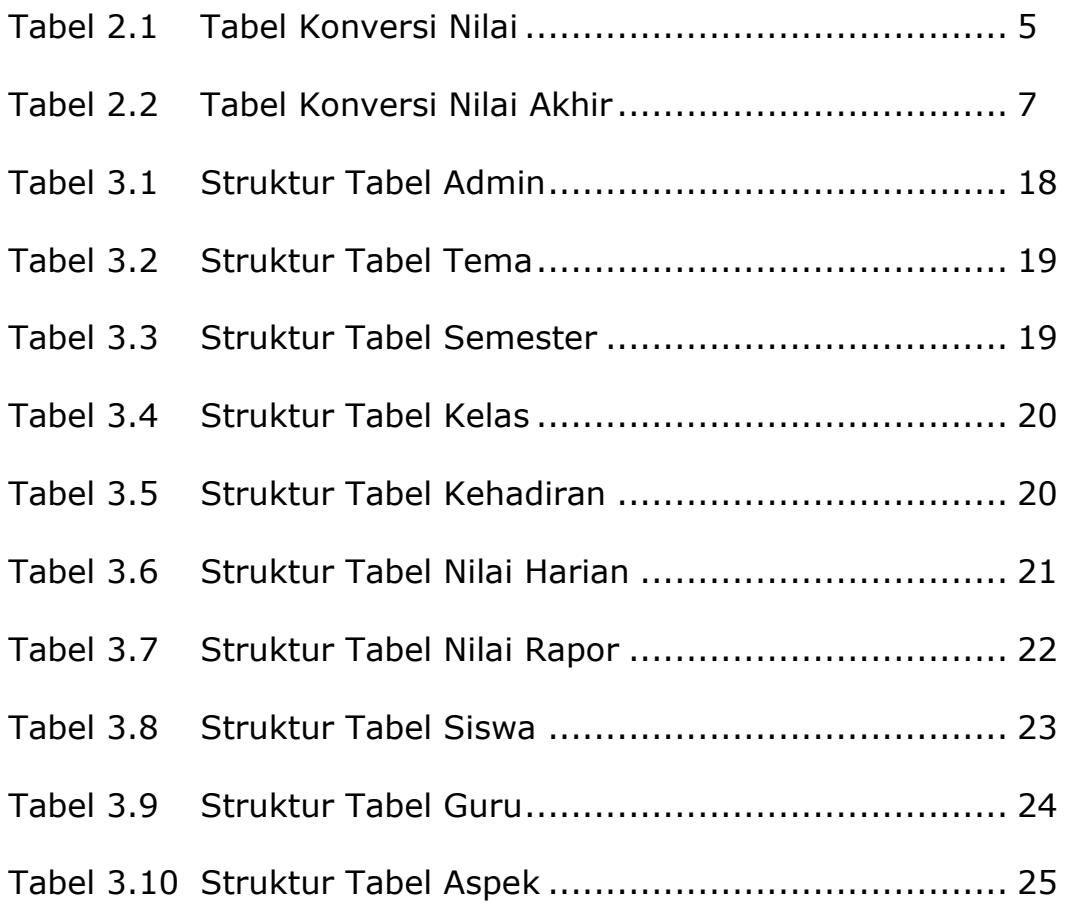

### **DAFTAR GAMBAR**

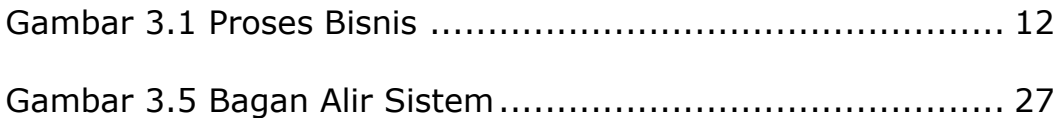

### **DAFTAR LAMPIRAN**

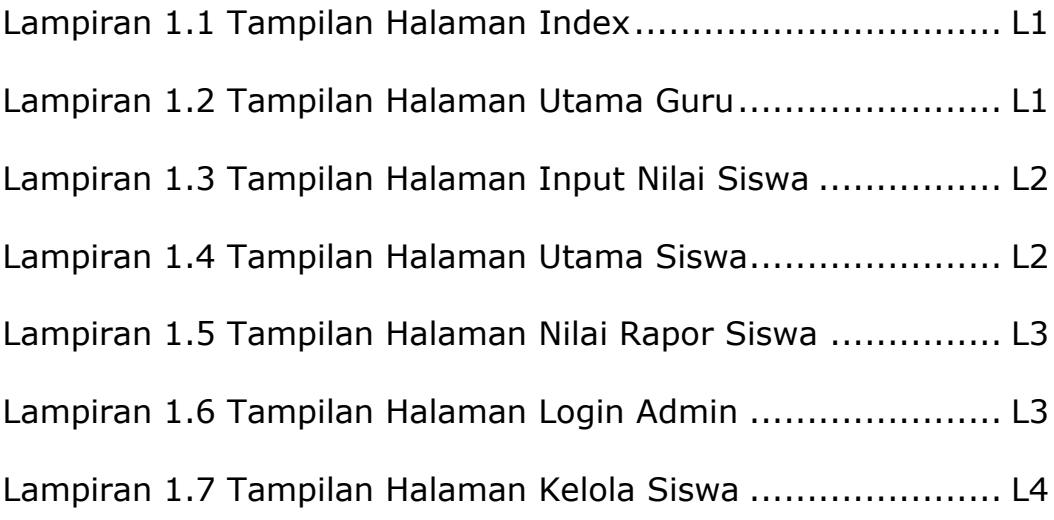